## **Les nouveaux outils de Google aident les utilisateurs à vérifier plus rapidement l'authenticité des images en ligne**

*Les générateurs d'images IA ont rendu de plus en plus difficile la distinction entre les images fabriquées et authentiques, mais Google est là pour vous aider.*

Écrit par Sabrina Ortiz, rédactrice en chef :

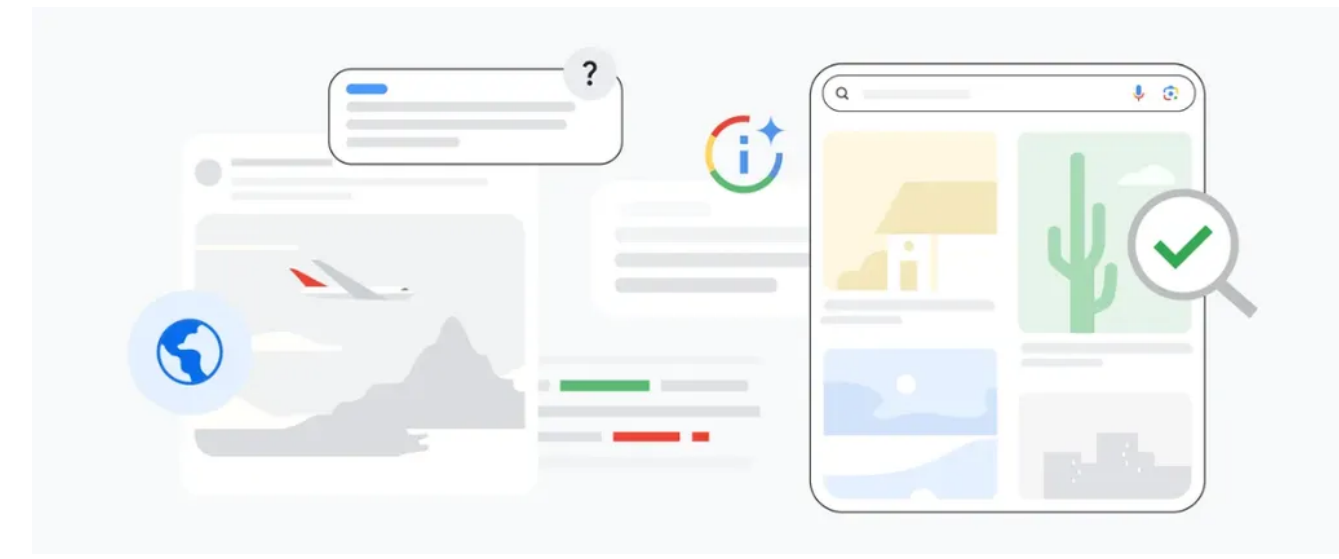

## Sur Google

[Les](https://www.zdnet.com/article/what-is-ai-heres-everything-you-need-to-know-about-artificial-intelligence/) générateurs de texte en image basés sur l'IA ont la capacité de produire des images incroyablement réalistes, comme [l'image virale du pape François portant une doudoune blanche](https://www.cnn.com/style/article/pope-francis-puffer-coat-ai-fashion-lotw/index.html) qui a presque trompé tout Internet.

Par conséquent, cette technologie présente un risque élevé de diffusion de fausses informations, mais les nouveaux outils de Google sont là pour vous aider.

Lors de la Google I/O, la société a annoncé une fonctionnalité « À propos de cette image » dans la recherche qui aiderait les utilisateurs à discerner si une image est réelle en leur fournissant des informations cruciales sur l'image.

## **De plus, [cette nouvelle caméra intègre des informations d'identification de contenu en réponse aux](https://www.zdnet.com/article/this-new-camera-has-content-credentials-built-in-as-a-response-to-ai-generated-images/) [images générées par l'IA](https://www.zdnet.com/article/this-new-camera-has-content-credentials-built-in-as-a-response-to-ai-generated-images/)**

Mercredi, [Google a finalement dévoilé](https://blog.google/products/search/google-search-new-fact-checking-features/) la fonctionnalité « À propos de cette image », qui fournira aux utilisateurs l'historique de l'image, la façon dont les autres sites utilisent et décrivent l'image, et surtout, les métadonnées de l'image en appuyant sur un bouton.

Les métadonnées d'une image sont précieuses car elles contiennent des informations où vous pouvez trouver des détails que le créateur de l'image ou les éditeurs ont eux-mêmes ajoutés à l'image, garantissant ainsi qu'ils obtiennent le crédit approprié pour leur travail.

De plus, de nombreux [générateurs d'images](https://www.zdnet.com/article/best-ai-art-generator/) d'IA, tels que ceux de Google ou d'Adobe, incluent dans les métadonnées que l'image a été générée par l'IA.

Par conséquent, l'accès facile de Google aux informations de métadonnées permet aux utilisateurs d'accéder potentiellement à un marqueur clair les informant que la photo était fausse.

**À lire aussi :** Le nouvel outil alimenté par l'IA [de Google aide les utilisateurs à apprendre l'anglais directement](https://www.zdnet.com/article/googles-new-ai-powered-tool-helps-users-learn-english-right-in-search/) [dans la recherche](https://www.zdnet.com/article/googles-new-ai-powered-tool-helps-users-learn-english-right-in-search/)

Pour accéder à l'outil « À propos de cette image », il suffit aux utilisateurs de cliquer sur les trois points qui apparaissent à côté d'une image dans les résultats de Google Images ou de cliquer sur « En savoir plus sur cette page » dans l'outil « À propos de ce résultat » dans les résultats de recherche.

Google a également introduit l'outil « Fact Check Explorer », qui offre aux journalistes une plate-forme pour obtenir facilement plus d'informations sur une image ou un sujet.

À l'aide de l'outil, tout ce qu'un utilisateur a à faire est de déposer une image ou une URL de ce qu'il essaie de vérifier.

Ensuite, l'outil verra si l'image a été présentée quelque part dans une vérification des faits existante et présentera cette information.

Selon Google, depuis la sortie de la fonctionnalité, plus de 70 % des utilisateurs de la version bêta ont déclaré que les nouvelles fonctionnalités d'image avaient contribué à réduire leur temps d'investigation.

## **À lire aussi : [Professionnels en milieu de carrière, faites attention. Vous êtes le plus exposé à l'IA](https://www.zdnet.com/article/mid-career-professionals-watch-out-youre-the-most-exposed-to-ai/)**

À la demande des testeurs, Google a également dévoilé la version bêta d'une API de recherche FactCheck que les utilisateurs pourraient intégrer à leurs propres solutions internes de vérification des faits.

Google n'est pas la seule entreprise à tenter de détourner la désinformation des images générées par l'IA. Le fabricant d'appareils photo Leica [a lancé le premier appareil photo au monde à intégrer les informations](https://www.zdnet.com/article/this-new-camera-has-content-credentials-built-in-as-a-response-to-ai-generated-images/) [d'identification](https://www.zdnet.com/article/this-new-camera-has-content-credentials-built-in-as-a-response-to-ai-generated-images/) de contenu.

Cela signifie qu'au moment de la capture, la photo inclura automatiquement des métadonnées qui incluent des détails, tels que l'identité de l'auteur de l'image, ainsi que le moment et la manière dont elle a été capturée.

*Recherche et mise en page par: Michel Cloutier CIVBDL 20231102 "C'est ensemble qu'on avance"*